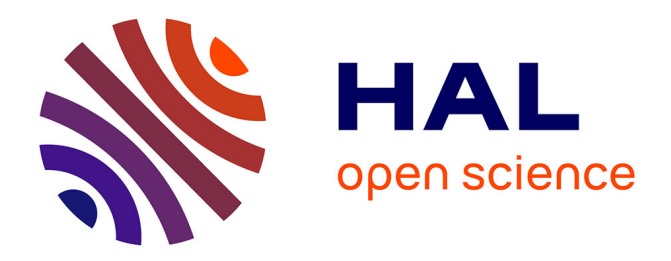

#### **Implementing INSPIRE WFS and SOS for geoscience data: the technological cocktail to quench the user's thirst for data**

Mickaël Beaufils, Sylvain Grellet, François Tertre

#### **To cite this version:**

Mickaël Beaufils, Sylvain Grellet, François Tertre. Implementing INSPIRE WFS and SOS for geoscience data: the technological cocktail to quench the user's thirst for data. INSPIRE 2016 Conference, Sep 2016, Barcelone, Spain. hal-01371864

#### **HAL Id: hal-01371864 <https://brgm.hal.science/hal-01371864>**

Submitted on 6 Oct 2016

**HAL** is a multi-disciplinary open access archive for the deposit and dissemination of scientific research documents, whether they are published or not. The documents may come from teaching and research institutions in France or abroad, or from public or private research centers.

L'archive ouverte pluridisciplinaire **HAL**, est destinée au dépôt et à la diffusion de documents scientifiques de niveau recherche, publiés ou non, émanant des établissements d'enseignement et de recherche français ou étrangers, des laboratoires publics ou privés.

# Implementing INSPIRE WFS and SOS for geoscience data: the technological cocktail to quench the user's thirst for data

2113 21 6766 130

Mickaël Beaufils, Sylvain Grellet & François Tertre

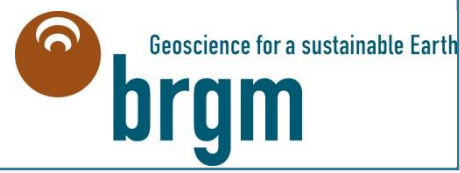

han de hau hib-2

INSPIRE Conference 2016 Workshop, Barcelona

Monday, September 26, 2016

 $-1.89374046 - 6255$ 

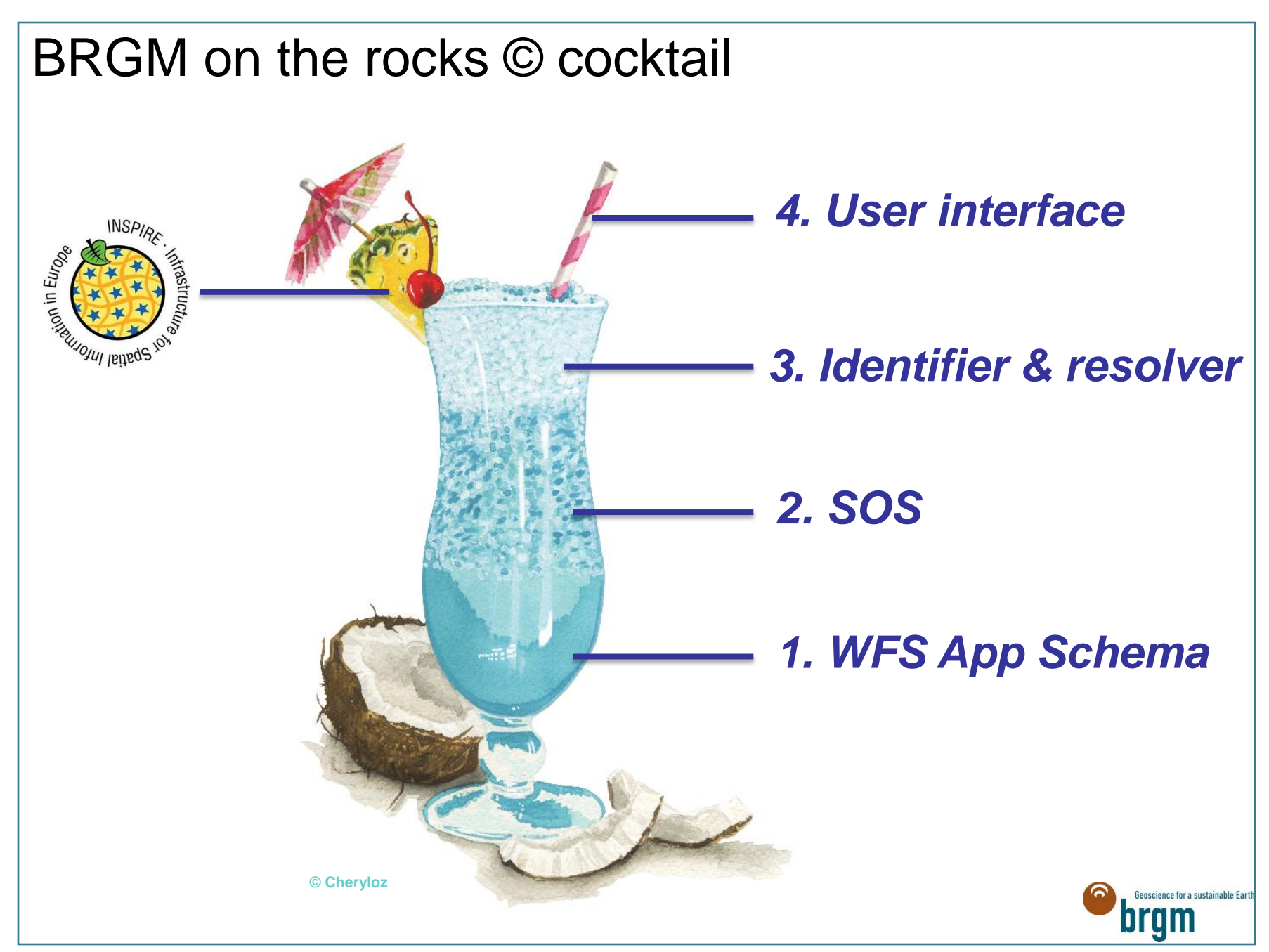

# **WFS Application Schema**

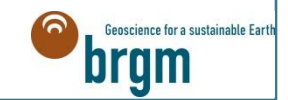

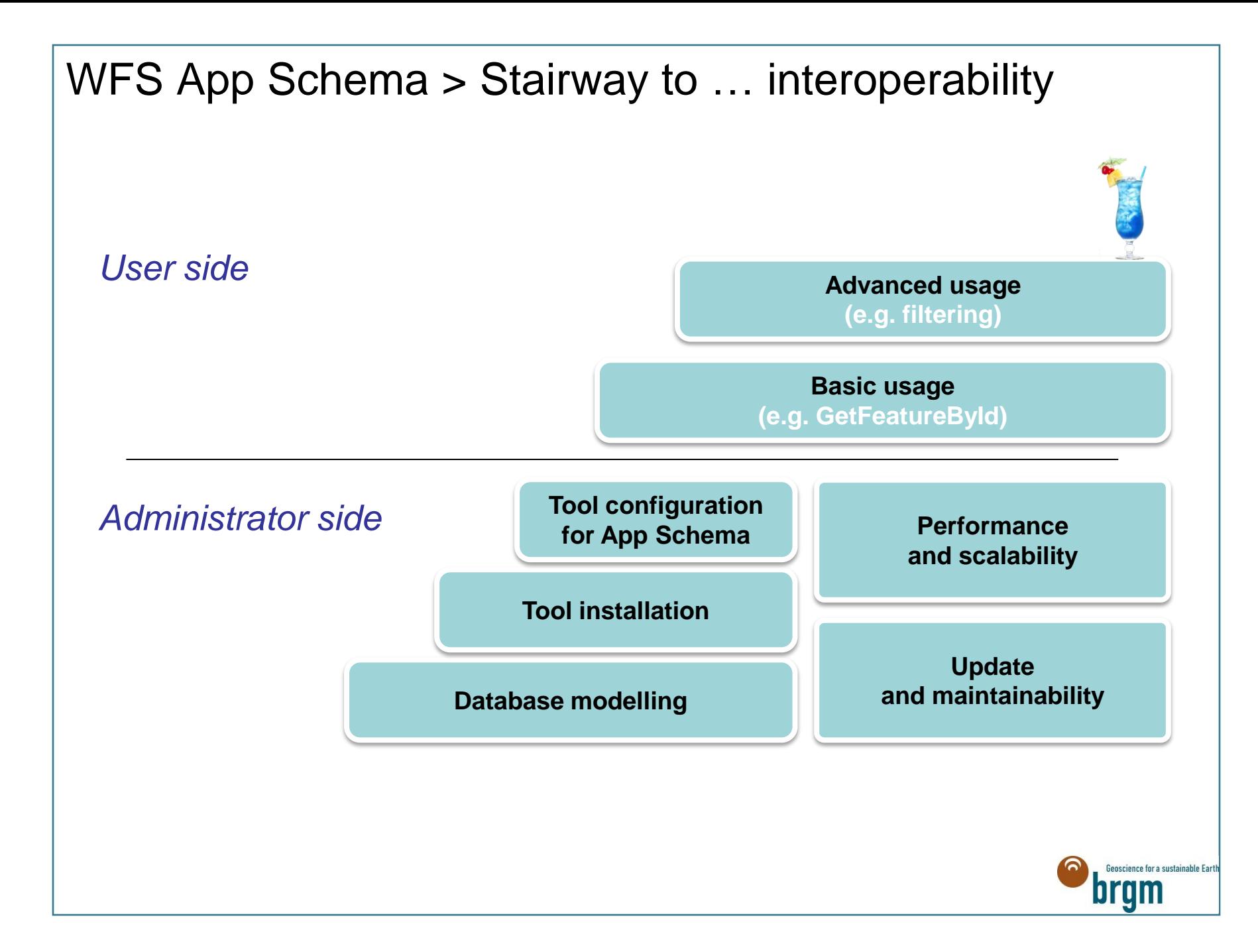

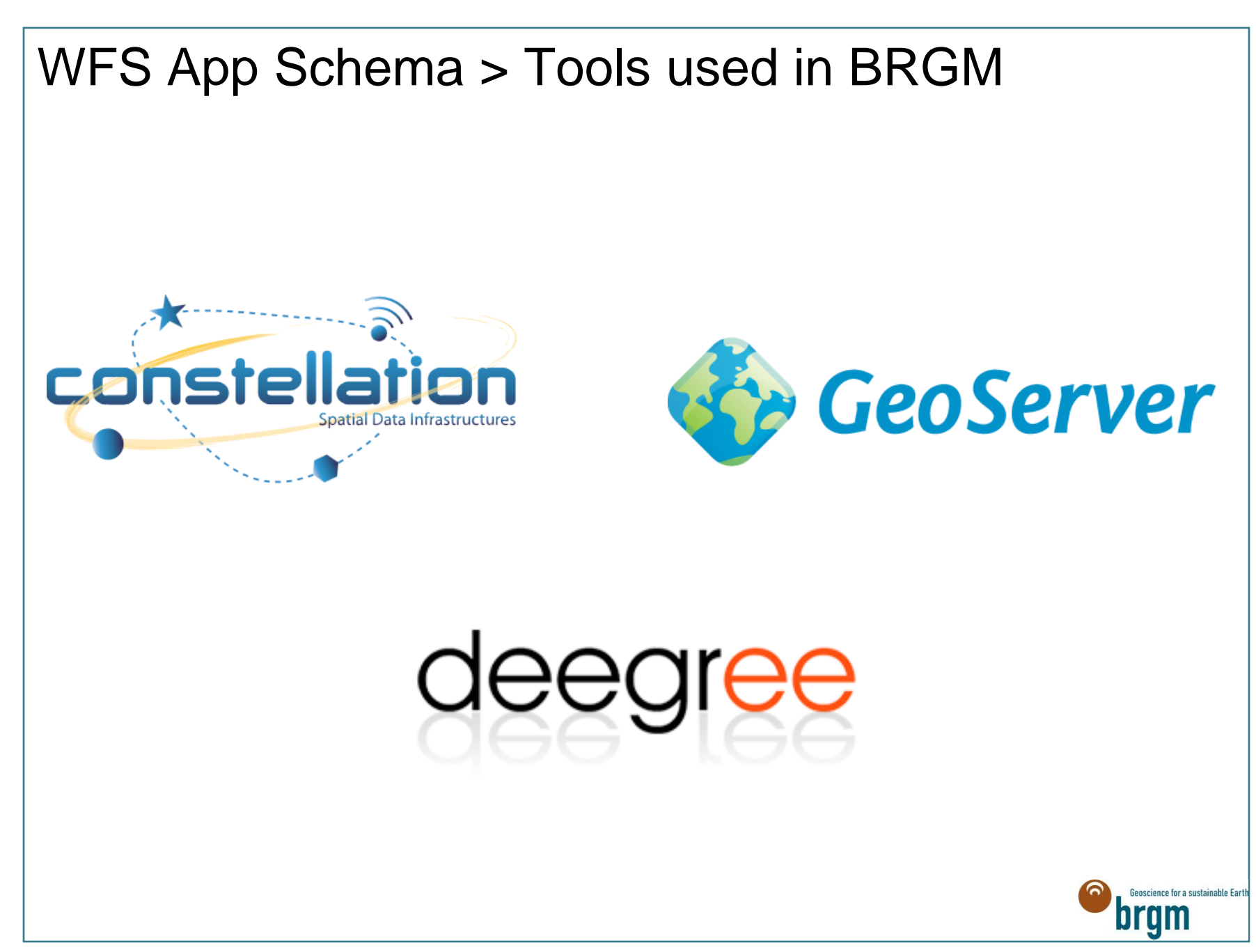

# WFS App Schema > Current uses cases

**Implementations**

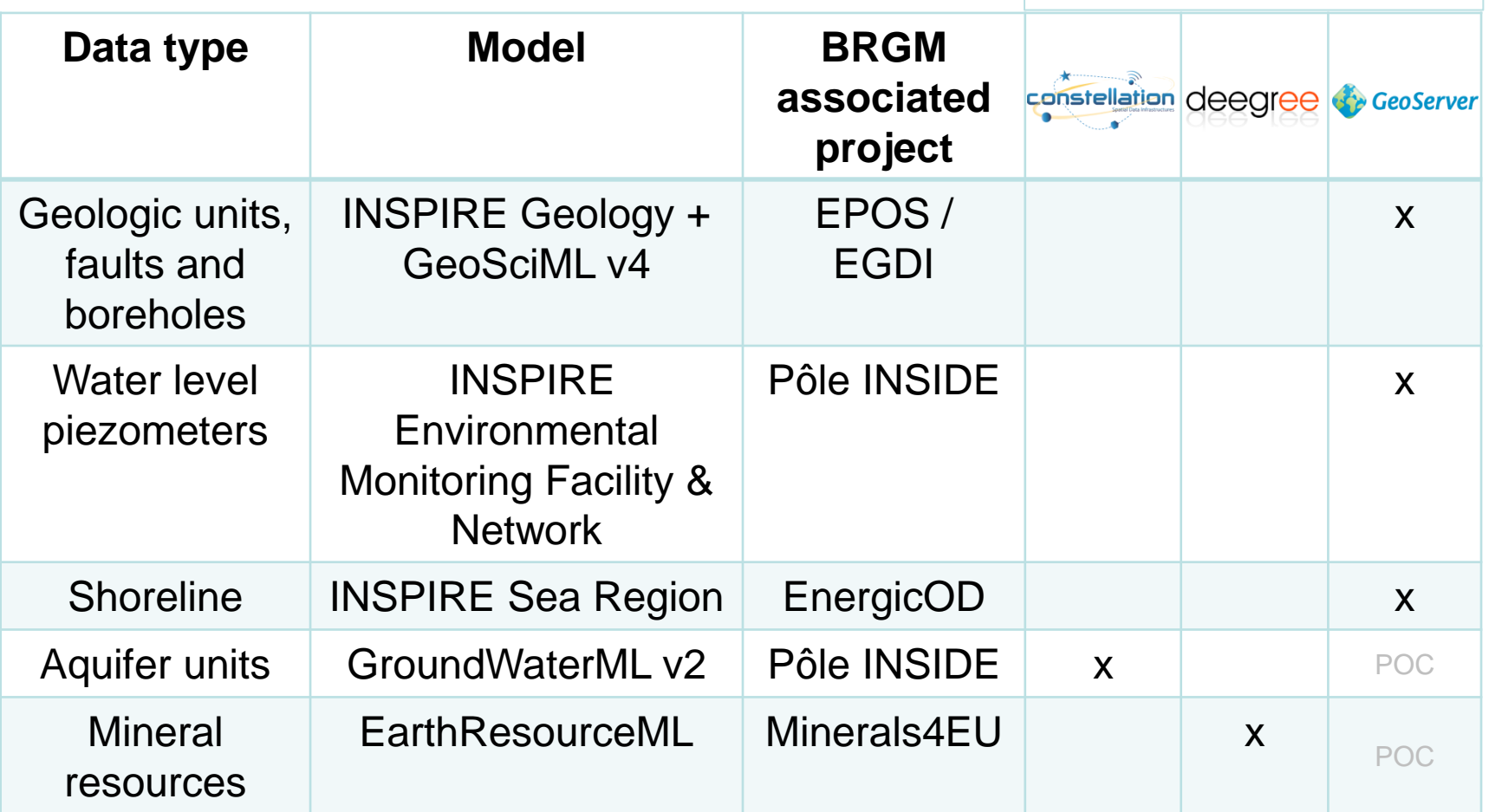

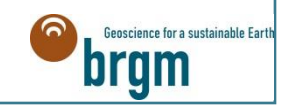

# WFS App Schema > Subjective feedback

# > **No totally satisfying implementation**

- **Constellation** 
	- Difficult to configure and to update
- Deegree
	- Database structure must be close to diffusion schema
	- Filtering issues emphasized in 2015 (see Deegree Github)
- GeoServer
	- Still some bugs (e.g. ERML: IsMultipleIsTrue > data duplication)
	- Configuration of App Schema is tricky
	- Performances issues on complex features (all data are loaded by JAVA)

#### > **Positive aspect**

- GetFeatureById works
- Should we define stored queries and forbid other filter combinations?

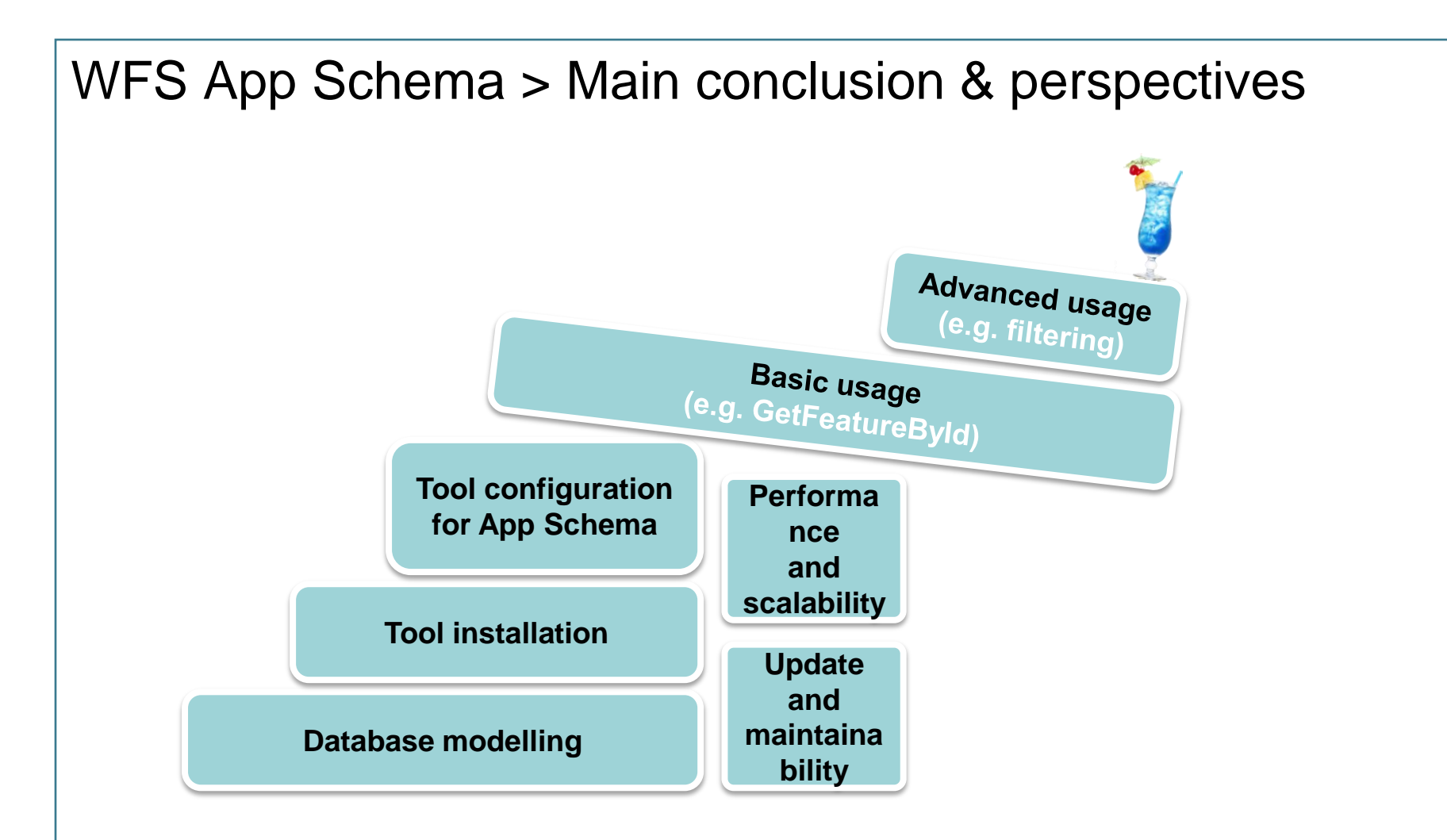

**Can we team up to finance necessary evolution?**

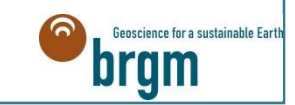

# **SOS**

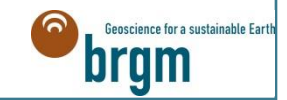

# SOS > Feedback from SOS implementation

# > **Topics of discussion during the implementation**

- Which SOS solution to deploy?
- How to map to preexisting (non O&M compliant) databases?
- How to design the rawobservation database?
- How to link features to observations (at service level)?

# > **Choices:**

- 52 North solution
- Raw observation schema database very close to O&M schema
	- $-$  Use of materialized views to bridge to raw database
- One webapp is set up per use case

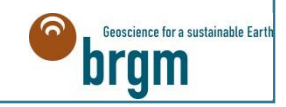

# SOS > Current use cases

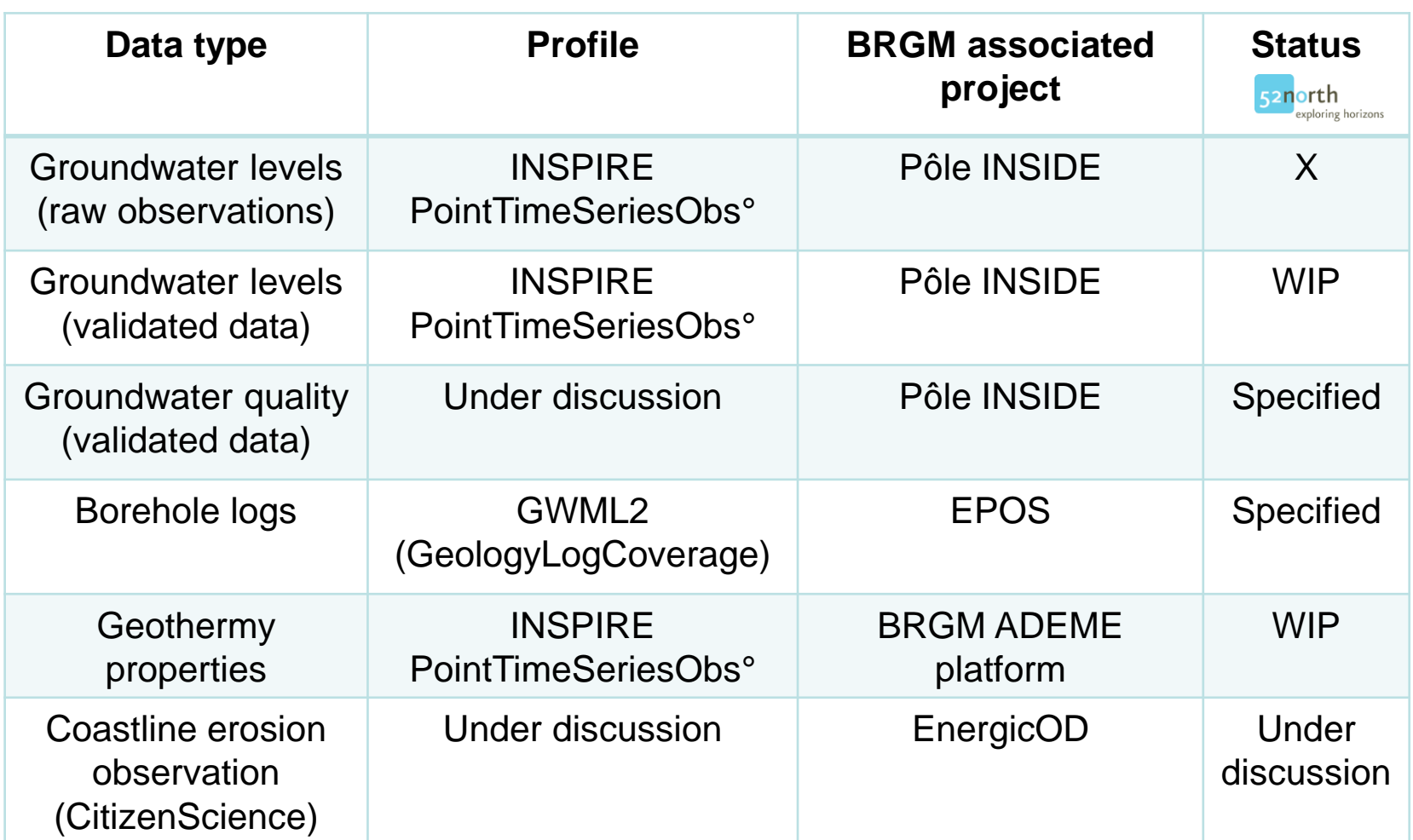

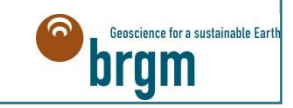

#### **FTP** SOS > Focus on Groundwater RawData Levels **Observation SOS RawDB GPRS Piezometers O&M Observatio n files**

#### > **Some examples:**

- Latest GroundWaterLevel observation from one piezometer:
	- WaterML 2.0 format: [http://ressource.brgm](http://ressource.brgm-rec.fr/obs/RawOfferingPiezo/00463X0036/H1.2&responseFormat=http:/www.opengis.net/waterml/2.0&temporalFilter=om:phenomenonTime,latest)[rec.fr/obs/RawOfferingPiezo/00463X0036/H1.2&responseFormat=h](http://ressource.brgm-rec.fr/obs/RawOfferingPiezo/00463X0036/H1.2&responseFormat=http:/www.opengis.net/waterml/2.0&temporalFilter=om:phenomenonTime,latest) [ttp://www.opengis.net/waterml/2.0&temporalFilter=om%3Aphenome](http://ressource.brgm-rec.fr/obs/RawOfferingPiezo/00463X0036/H1.2&responseFormat=http:/www.opengis.net/waterml/2.0&temporalFilter=om:phenomenonTime,latest) [nonTime%2Clatest](http://ressource.brgm-rec.fr/obs/RawOfferingPiezo/00463X0036/H1.2&responseFormat=http:/www.opengis.net/waterml/2.0&temporalFilter=om:phenomenonTime,latest)
	- JSON format: [http://ressource.brgm](http://ressource.brgm-rec.fr/obs/RawOfferingPiezo/00463X0036/H1.2&responseFormat=application/json)[rec.fr/obs/RawOfferingPiezo/00463X0036/H1.2&responseFormat=a](http://ressource.brgm-rec.fr/obs/RawOfferingPiezo/00463X0036/H1.2&responseFormat=application/json) [pplication/json](http://ressource.brgm-rec.fr/obs/RawOfferingPiezo/00463X0036/H1.2&responseFormat=application/json)[&temporalFilter=om%3AphenomenonTime%2Clatest](http://ressource.brgm-rec.fr/obs/RawOfferingPiezo/00463X0036/H1.2&responseFormat=http:/www.opengis.net/waterml/2.0&temporalFilter=om:phenomenonTime,latest)

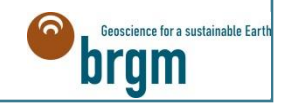

# SOS > Positive feedback

# > **It's worth the effort!**

• Lot of reuse (websites, QGIS client plugin)

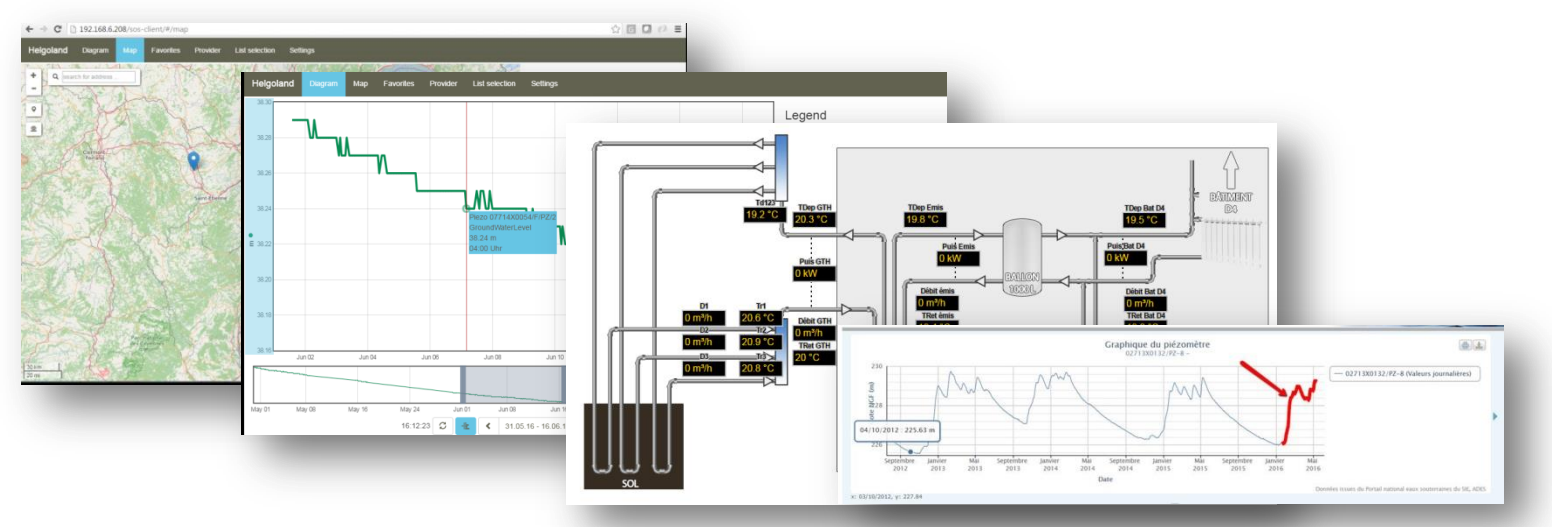

• Our domain colleagues are happy!

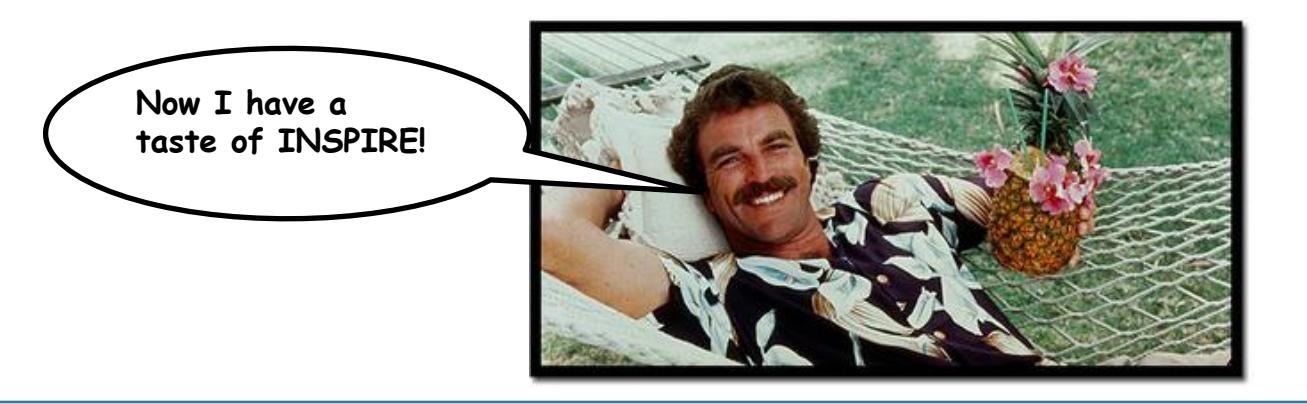

Geoscience for a sustainable Earth

# **Identifiers and resolvers**

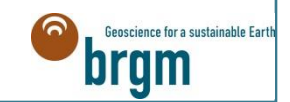

# URIs to link data

# > **Objectives**

- To provide stable and resolvable links to resources
- To allow reference / data citation
- Independant from underlying technologies used to provide data

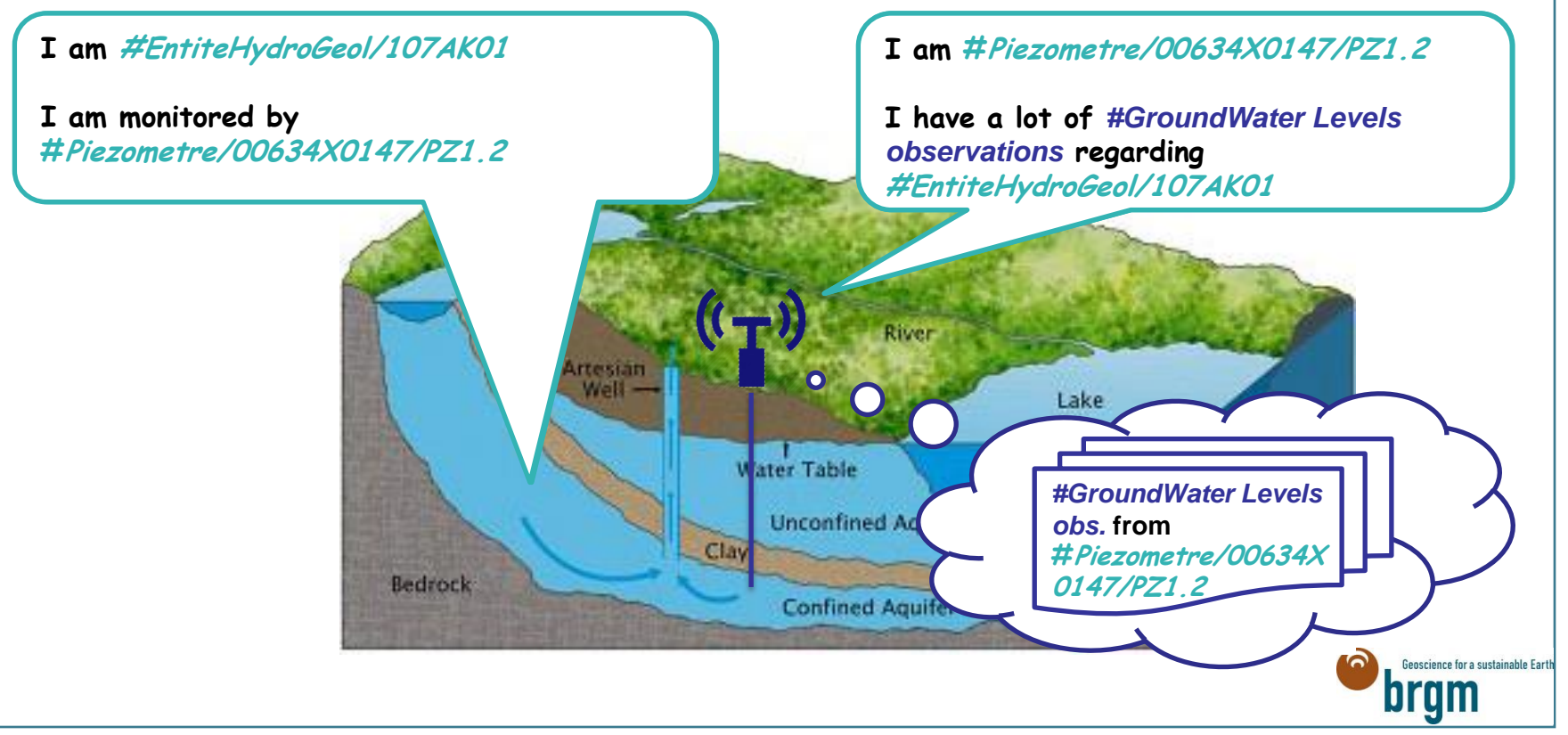

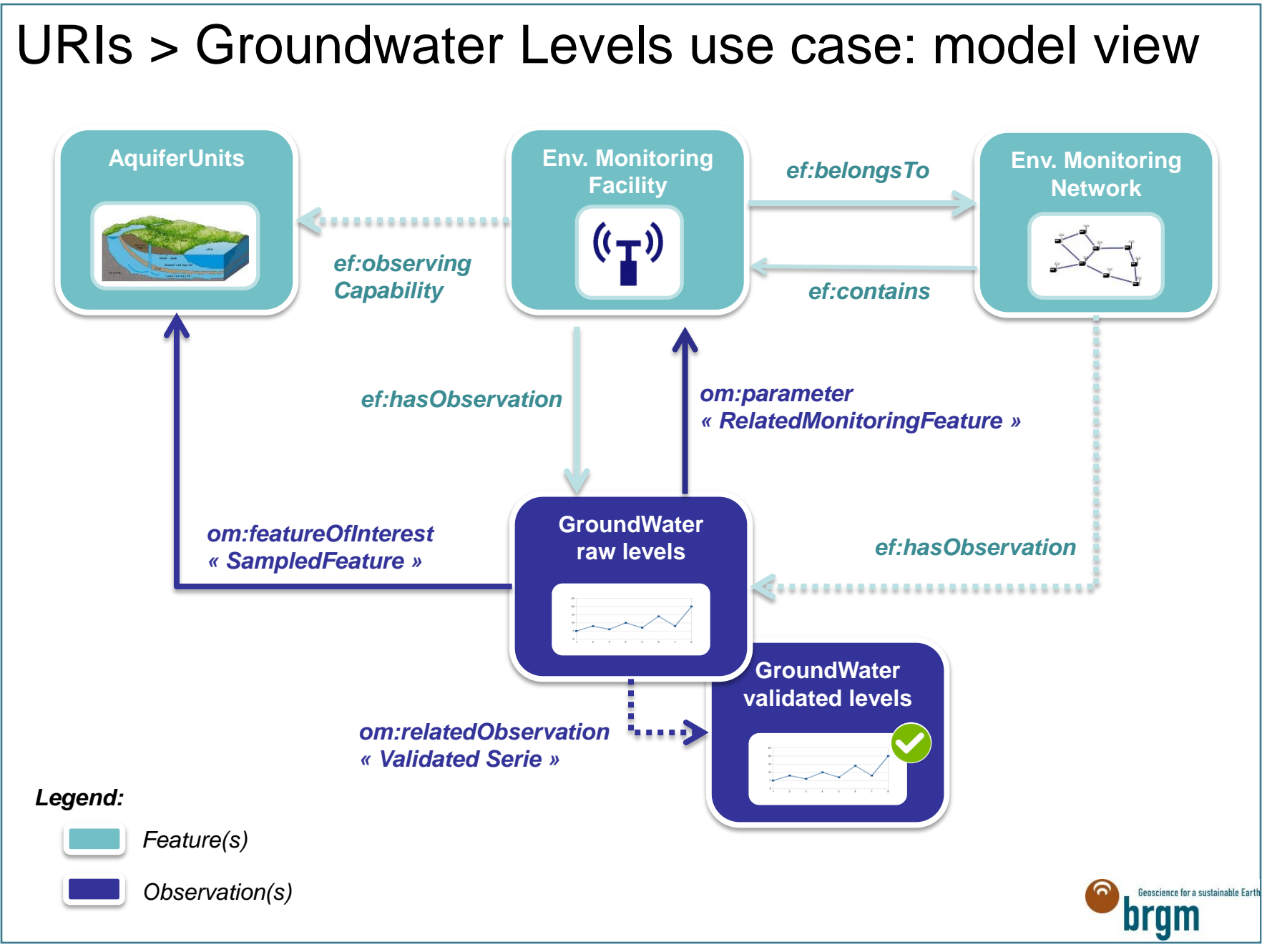

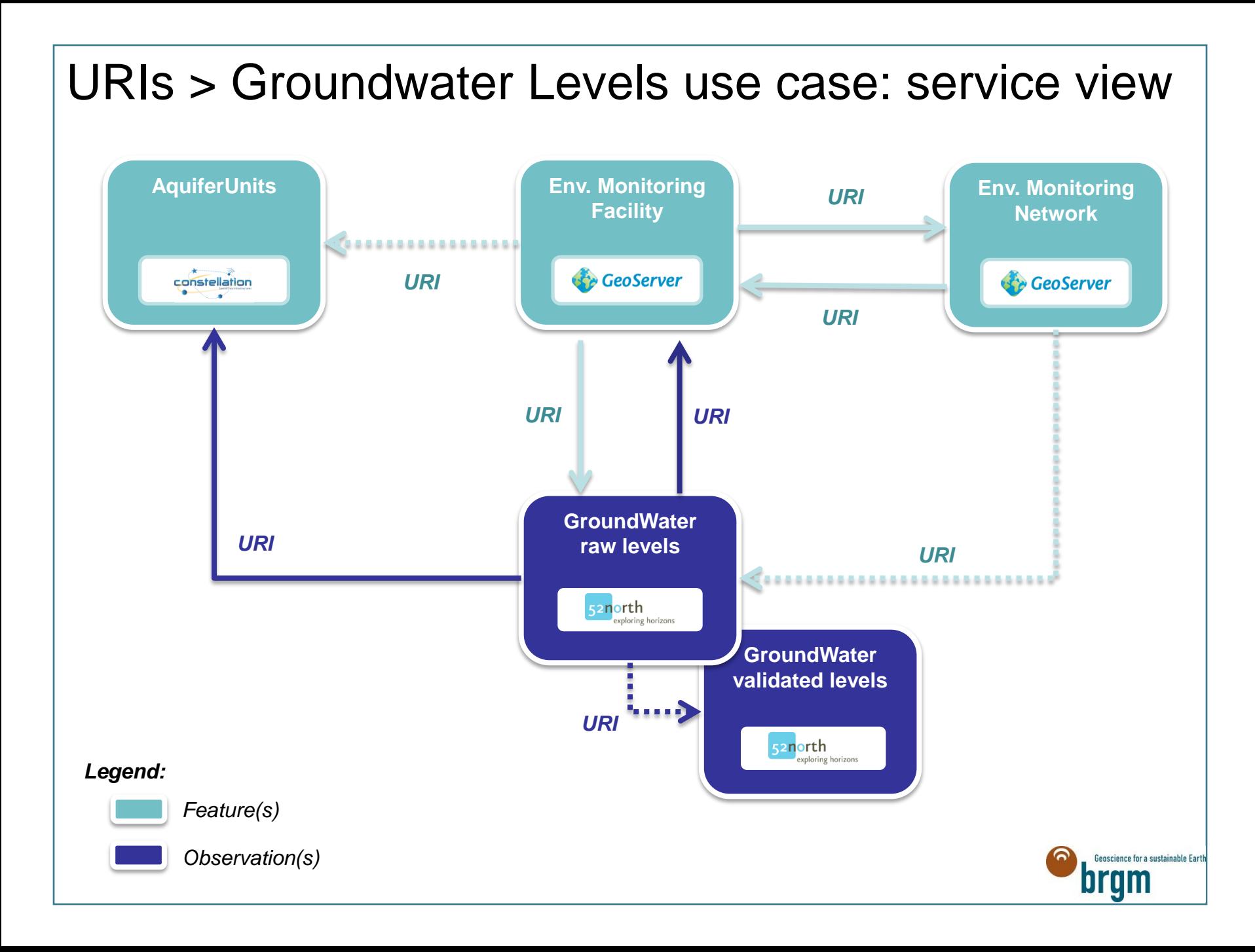

# URIs > Implementation

#### > **Topics of discussion**

- Identifier nomenclature (language, pluralism, separators)
- When should we define specific identifiers?
	- Different representations of the same resource
	- Data versions
	- $-$  Data granularity

# > **Choice**

- [http://ressource.brgm-rec.fr/](http://ressource.brgm.fr/) to centralize BRGM data resources
	- **./data** for data objects (e.g. geologic units, piezometers, …)
	- **./obs** for observations (e.g. groundwater levels, …)
	- **./vocabs** for controled vocabularies (e.g. groundwater sampling for quality analysis, …)
	- **./services** for web services endpoint
- POC Apache rewritting rules

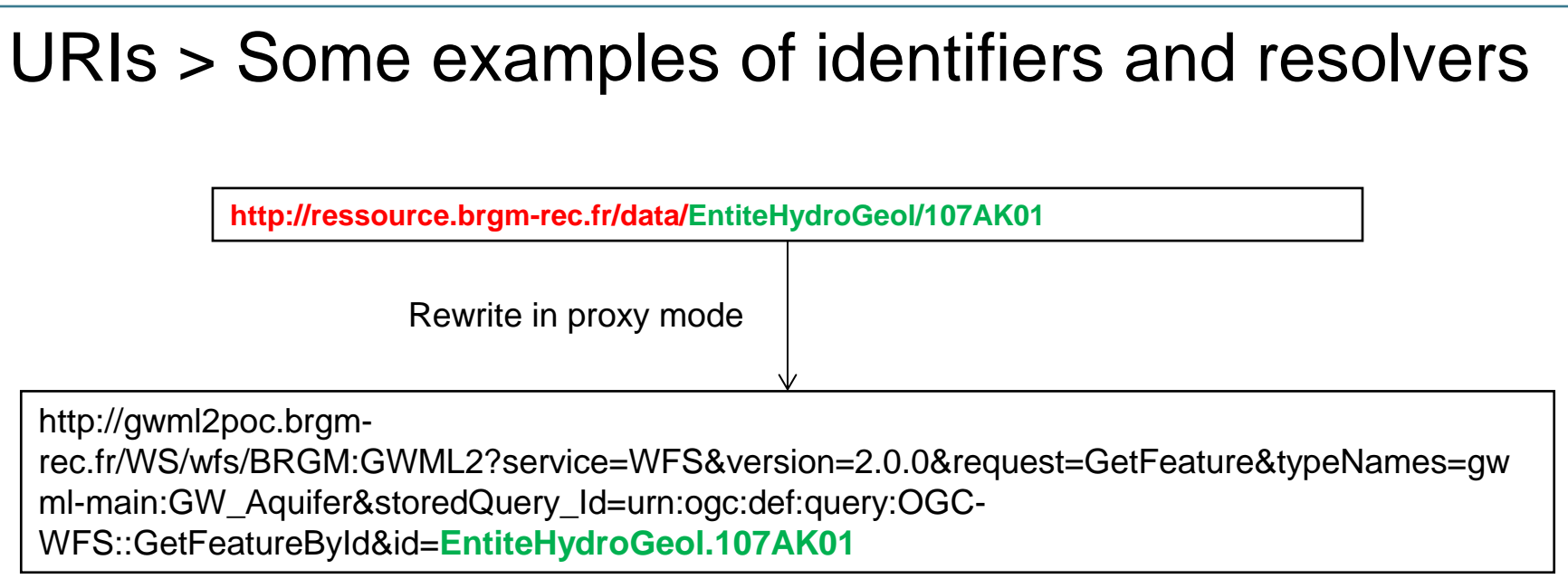

#### > **Other examples:**

- One piezometer: http://ressource.brgmrec.fr/data/**Piezometre/00634X0147/PZ1.2**
- One GroundWaterLevel offering: http://ressource.brgmrec.fr/obs/**RawOfferingPiezo/00463X0036/H1.2**&responseFormat=http:// www.opengis.net/waterml/2.0

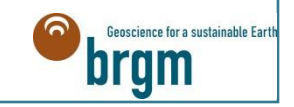

# **User interfaces**

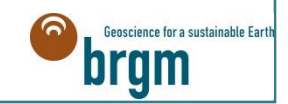

# User interface

# > **Objectives**

- Enhance INSPIRE services readability
- Emphasizes data connectivity
- Break the No client <-> No data loop

# > **QGIS GML Application Schema Toolbox**

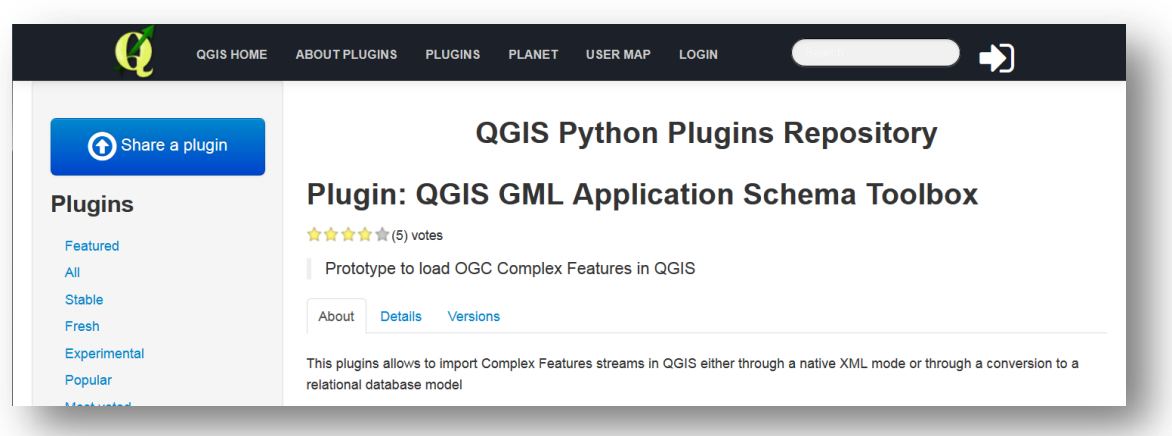

- Funded by BRGM and developed by Oslandia
- Available for download on QGIS plugin store
- Developed for QGIS v2.14 +

Seoscience for a sustainable Earth

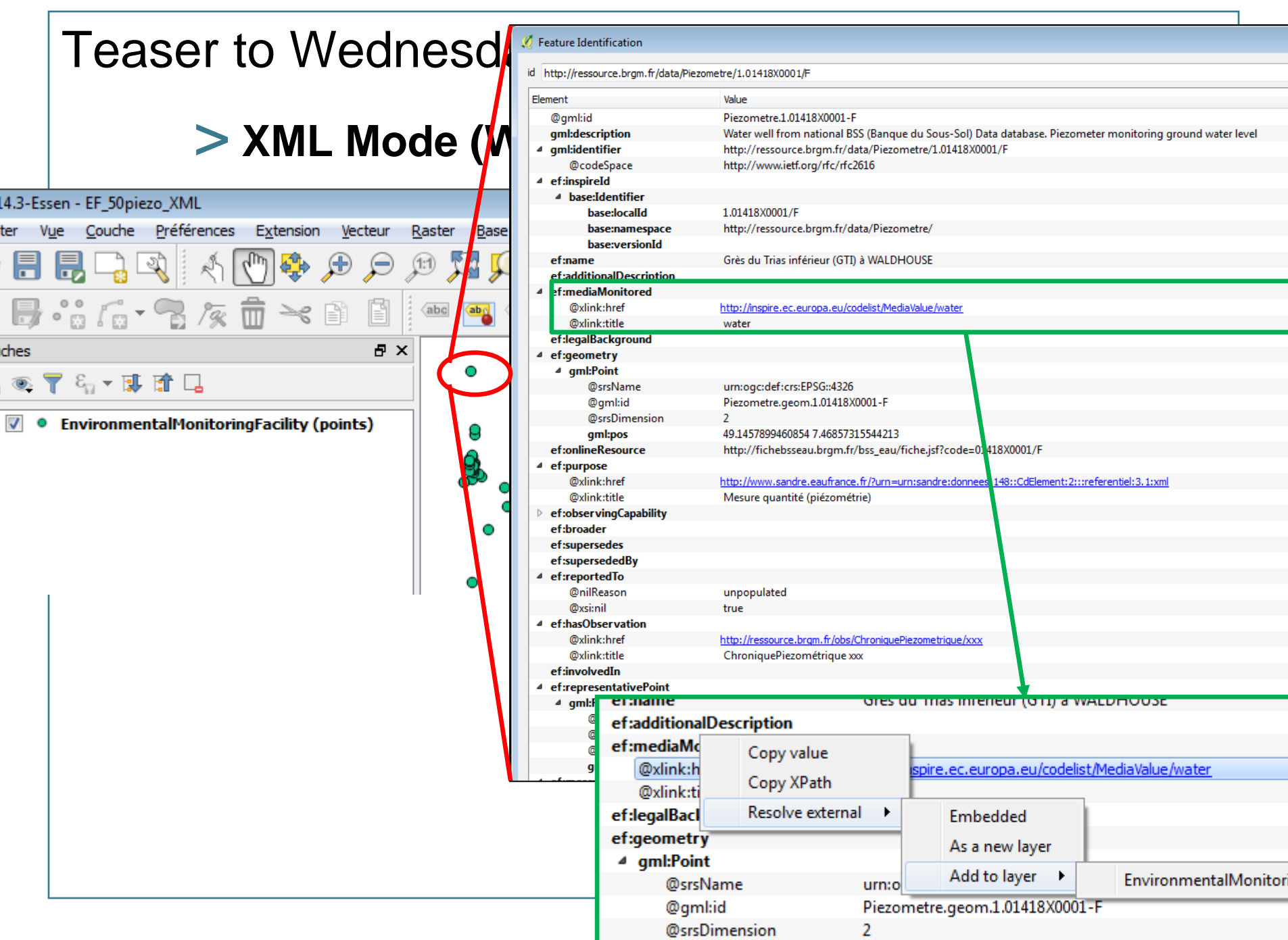

# Teaser to Wednesday 28<sup>th</sup> presentation

#### > **XML Mode (SOS)**

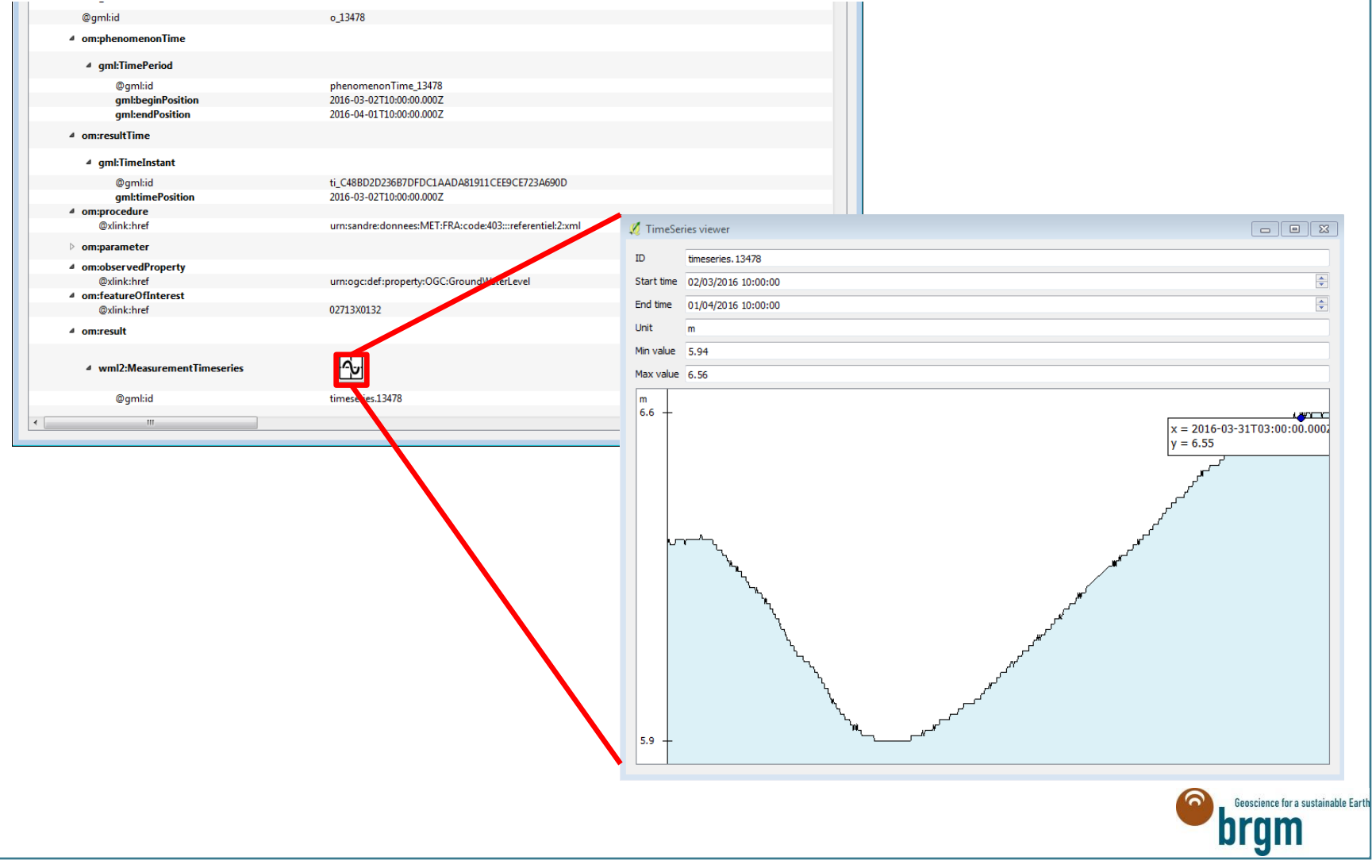

# Teaser to Wednesday 28<sup>th</sup> presentation

Alias

Type qlonglor QString **OString** QString qlonglor qlonglor<sup>1</sup>

Field

۱F.

#### > **Relational mode**

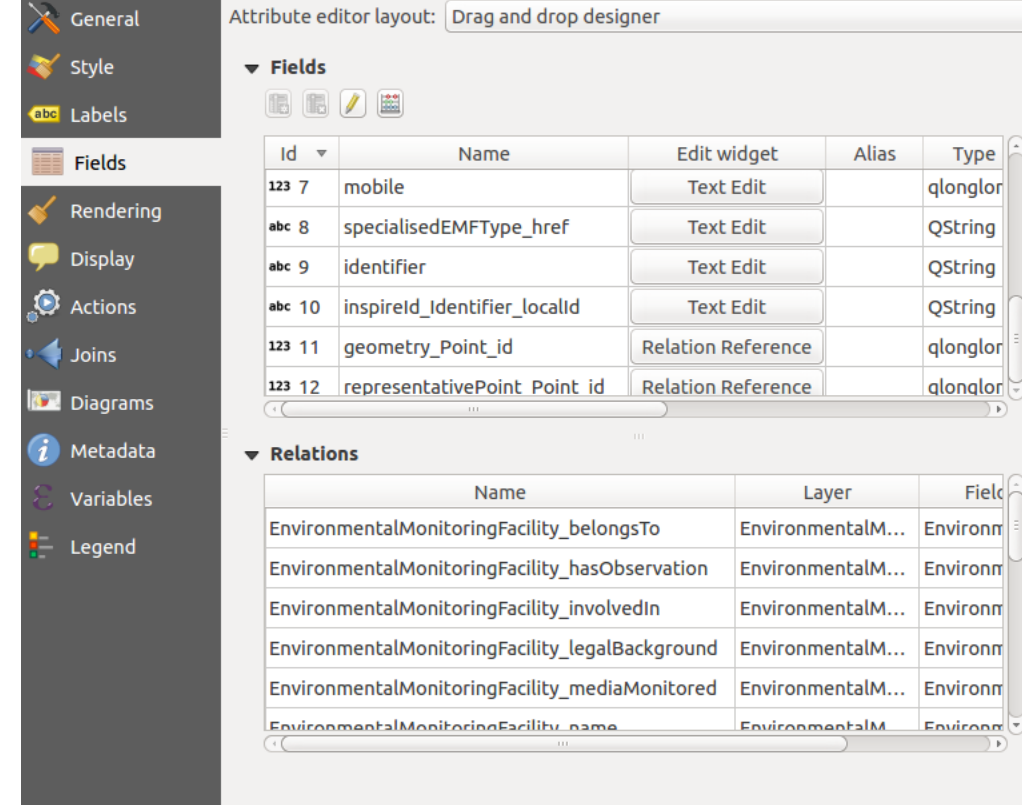

Style  $\mathbf{\nabla}$ 

Help

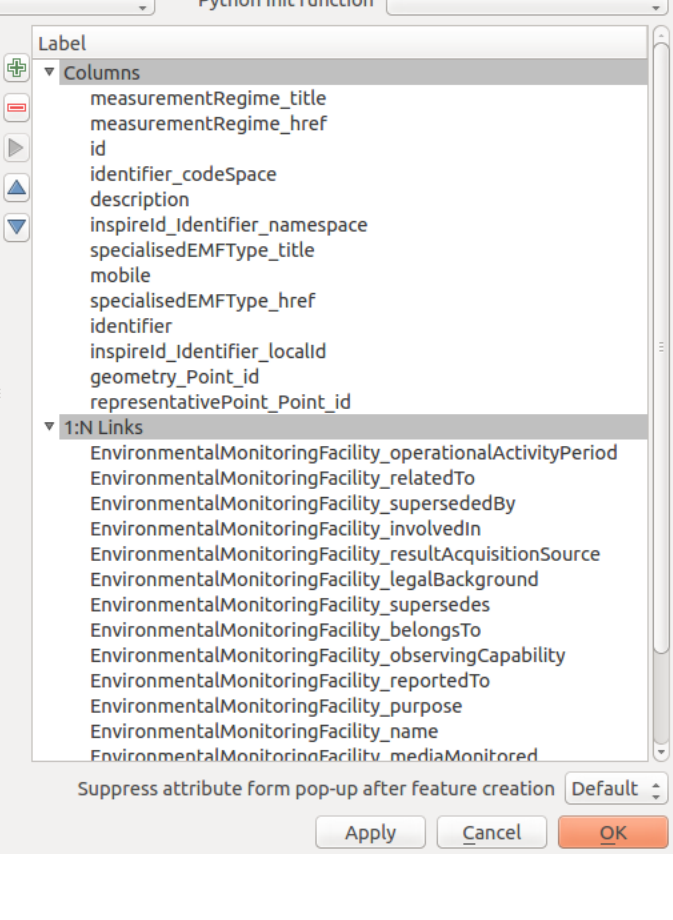

 $\sim$  1

Dubban Joik Function

Geoscience for a sustainable Earth

**brgm** 

# **Conclusion**

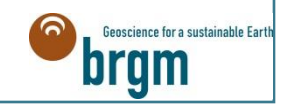

# In a (coco)nutshell

### > **Very encouraging points:**

- WFS & SOS enable to provide data for basic usage
- Identifiers and resolvers enable to link data
- QGIS plugin increase data consumption pleasure
- Domain colleagues can now taste INSPIRE (SOS)!

### > **Challenges to overcome:**

- Configuration of WFS App Schema is not really accessible
- SOS implementation need one instance per use case
- Scalability and performances must be enhanced to reach production mode

#### > **Can we can team up to finance it?**

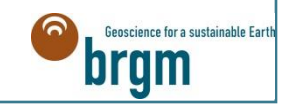

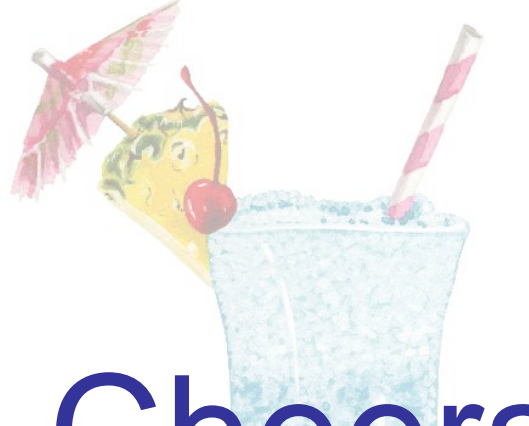

# Cheers!

# **m.beaufils@brgm.fr**

**© Cheryloz**

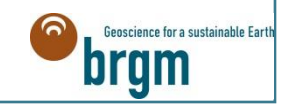